Adobe Photoshop 2021 (Version 22.3.1) serial number and product key crack Serial Key Download [Updated-2022]

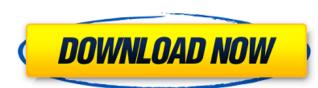

Adobe Photoshop 2021 (Version 22.3.1) Crack + With Registration Code 2022 [New]

Learn how to use Adobe Photoshop Adobe Photoshop is one of the most popular and versatile applications available for the image manipulation. It has been the industry standard image editing and digital photography program for so long that its name has become a verb. Its popularity and use may also explain why it is more than just a photo editing program; it is a professional graphics editing and design tool as well. However, Photoshop is not just an image editing program. It is a powerful and robust set of graphic design and illustration tools as well. This article focuses on how to use Photoshop as a graphic design tool. We'll walk you through basic workflow, best practices and get you pointed in the right direction to get started designing or even promoting your own photos or making your own artwork. How to Use Adobe Photoshop Creating a Design from Scratch A design is the foundation on which the final product is built, often by combining a set of elements that create a visual look. You might choose to use Adobe Photoshop's built-in feature set to quickly build a design, and even apply a custom logo or edit text to a design. Adobe Photoshop can easily be the fastest way to get your creative ideas rolling. While not the first choice for serious graphic design, it is a versatile, useful tool for working on your own projects or promoting your own photos. Adobe Photoshop PhotoShop Basics The Adobe Photoshop Editing workspace is workspace that is visible at the top of the PhotoShop window. Elements that are open in the Editor workspace can be viewed here. The: Assets panel The: Editor panel The: Document panel The: Layers panel The: Options/Window dialog box The: Tools panel Text that is placed into the document will automatically "float" or stay at the top of the page until you choose to move it to a different position. How to Edit Text in Photoshop Select text. This is typically done by clicking on it, then pressing the Command or Ctrl key while clicking on the text. Type a selection. An alternative to the defaul

Adobe Photoshop 2021 (Version 22.3.1) Crack Download (Final 2022)

1.2 – What's New? The latest version of Adobe Photoshop Elements comes with a handful of impressive upgrades. These range from design features to userinterface improvements, and they make Photoshop Elements even more powerful than it was previously. 1.2 is an incremental update that introduced several new features in Photoshop Elements. 1.2.1 – The New Look Not everything is new. The Photoshop Elements team has focused on improving the overall design and overall look of the app. Perhaps the most noticeable change in the new version is the new menu in the app's Tools menu. The new menu houses a reorganization and reduction of older menu items. The new interface includes several new features such as a redesigned toolbox, a new effects panel and a new smart object panel. The new toolbox lets you access all the tools available to you, making them easier to find. The new panel is populated with a number of tools including the non-destructive Filter, Clone, Adjustment, and Lens Correction tool. These tools are arranged so that they are easy to find even though they have not moved, just given a fresh look. One of the neat new features is the Lens Correction tool. With Lens Correction you can use the tools in the Photoshop Elements Lens Correction panel to help you to straighten out the distortion in the corners of the image you are working on. Along with the new user interface, the new version of Photoshop Elements comes with a new collection of the best apps for the photography hobbyist. The Photoshop Elements collection showcases the best tools that Photoshop Elements has to offer. 1.2.2 – Live Colors Adobe Photoshop Elements is perhaps the only Photoshop app that does not automatically convert your images to CMYK. However, the app does support a number of different file types, including some that support the Pantone color system. The latest release of Photoshop Elements from Adobe includes the ability to dynamically update your images as you work to give them the appearance of a specific Pantone color. 1.2.2 Live Colors was a new feature which now supports the Pantone color system. 1.2.3 – Instant Repair Adobe Photoshop Elements 10 now includes a new feature called Instant Repair. The Instant Repair feature in Photoshop Elements is a powerful tool to repair your images. It is an extremely easy-to-use tool that works great for a number of different types a681f4349e

2/4

Adobe Photoshop 2021 (Version 22.3.1) With Full Keygen For PC

Q: adding a map to the desktop I have several icons on the desktop, and one of them is a map. (guess where I am going now) However, although clicking on the map brings the map view up, I would like it to be added to the desktop. Is there any way to do this? Right now it won't let me add it to the desktop but it will let me move it. I am using Windows 7, with 3.11 ATI drivers if that helps. A: Open Compiz Config Settings Manager, go to Desktop and set Desktop Grid to check the box next to launcher. } [\*\*12\*\*]{}(1973),pp. 741–762. F. Fidaleo, G. Pandolfi, The average case complexity of the Maximum a Posteriori estimation in the Bayesian framework, [\*Stochastic Models\*]{} [\*\*25\*\*]{}(2009), pp. 1517-1530. F. Fidaleo, M. Lai, C. Pellegrini, Asymptotic equivalence of the likelihood ratio and MAP-optimality in the binary hypothesis testing problem, [\*IEEE Transactions on Information Theory\*]{}, [\*\*51\*\*]{}(2005), pp. 3314-3321. F. Fidaleo, C. Pellegrini, Upper and lower bounds for approximate minimaxity, [\*European Journal of Combinatorics\*]{} [\*\*32\*\*]{}(2008), pp. 87-100. T. Fujiwara, S. Miyao, Approximate extremality of linear codes and the maximum likelihood decoding, [\*Proceedings of 2008 IEEE International Symposium on Information Theory\*]{}, Aachen, Germany, September 15–19, 2008. T. Fujiwara, S. Miyao, Approximate extremality of linear codes and the maximum likelihood decoding, [\*Proceedings of 2008 IEEE International Symposium on Information Theory\*]{}, Aachen, Germany, September 15–19, 2008. T. Fujiwara, S. Miyao, Approximate extremality of linear codes and the maximum likelihood decoding, [\*Proceedings of 2008 IEEE International Symposium on Information Theory\*]{}, Aachen, Germany, September 15–19, 2008. T. Fujiwara, S. Miyao, Approximate extremality of linear codes and the maximum likelihood decoding, [\*Proceedings of 2008 IEEE International Symposium on Information Theory\*]{}, Aachen, Germany, September 15–19, 2008. T. Fujiwara, S. Miyao, Approximate extremality of linear codes and the maximum likelihood de

What's New in the?

Multi-carrier communications systems are known in the prior art. In such systems, the information is encoded into a sequence of symbols or other data carrying elements. Each symbol encodes a unit of information. After the symbols are encoded, they are transmitted as a sequence of symbols. Typically, each symbol represents a frequency band. The frequencies are spaced such that they are separated by a predetermined amount, and are separated from all other frequencies by what is called a guard band. Hence, in most prior art communications systems, the bandwidth of the information signal encoded for transmission is equal to the bandwidth of the frequencies of the symbols. For example, in the multi-carrier communication system described in U.S. Pat. No. 5,583,848, the bandwidth of the information signal encoded for transmission in both the forward and reverse directions is equal to the bandwidth of the symbol signals. Hence, the information signal is characterized as having a bandwidth equal to the bandwidth of the symbol signals. U.S. Pat. No. 5,583,848 (incorporated herein by reference in its entirety) describes a multi-carrier communication system that combines a plurality of subcarriers at different frequencies, where each subcarrier has a corresponding symbol rate. Each carrier includes a preamble, training data, and a data packet. The subcarriers are uniformly spaced, so that the total bandwidth of the information signal is equal to the total bandwidth of the subcarriers. One problem with multi-carrier communications systems is that they can have a large number of subcarriers and subcarrier frequencies. The number of subcarriers can be as high as 600 and the number of subcarrier frequencies can be as high as 1200. As the number of subcarriers and subcarrier frequencies increases, so does the complexity of the system. For example, in the system described in U.S. Pat. No. 5,583,848, a variable number of subcarrier elements can be summed together to form a subcarrier, where the number of subcarriers is equal to the square of the number of subcarrier elements. As the complexity of the system increases, a greater amount of training data must be transmitted, and hence the amount of data that must be encoded and transmitted increases. This increase can significantly reduce the bandwidth efficiency of the system. Furthermore, the use of variable numbers of subcarriers and subcarrier elements requires that the test signals used to calibrate the

## **System Requirements:**

NOTE: The game is completely playable and does not require any additional DLCs, however; it is advised to play the game first with DLC activated and then with DLC deactivated as some changes can occur in certain situations. System Requirements Downloads About this content This is the highly requested sequel of the critically acclaimed epic-arcade experience that was 'Metal Slug 2'. The game was designed to be more like 'Metal Slug 1' in which you have various elements like weapons and vehicles. Many new elements have been added to this installment such as

## Related links:

https://coleccionohistorias.com/2022/06/30/photoshop-cc-2018-install-crack-activation-code-free-pc-windows-2022/ https://ex0-sys.app/upload/files/2022/06/VT8INvtZmUBEZnOHYaFN 30 5d09f298a5c5e142a6dd9c483ac71f95 file.pdf https://www.bergercare.de/uploads/ bergercare/2022/06/Adobe Photoshop 2022 Version 231.pdf http://ourwebsitetest.es/?p=923 https://www.hhlacademy.com/advert/photoshop-2022-version-23-4-1-crack-latest/ https://nameme.ie/photoshop-cc-2015-version-17-crack-serial-number-registration-code-download/ https://delcohempco.com/2022/06/30/photoshop-2022-version-23-0-2-product-key-and-xforce-keygen-keygen-for-lifetime-for-windows/ https://viajacomolocal.com/wp-content/uploads/2022/06/Adobe Photoshop 2022 Version 2311.pdf http://feelingshy.com/photoshop-2021-version-22-5-1-keygen-crack-serial-key-april-2022/ https://molbio.princeton.edu/system/files/webform/lanfai375.pdf https://expressionpersonelle.com/adobe-photoshop-2021-version-22-0-1-license-code-keygen-free-for-windows-latest-2022/ http://www.hva-concept.com/wp-content/uploads/2022/06/wynoly.pdf https://thecryptobee.com/photoshop-cc-2015-version-18-registration-code/ http://getpress.hu/blog/photoshop-cs6-serial-number-macwin/ http://saddlebrand.com/?p=34540 https://www.stb.wa.gov.au/system/files/webform/blyesse506.pdf http://pussyhub.net/wp-content/uploads/2022/06/wylsils.pdf https://otelgazetesi.com/advert/adobe-photoshop-2021-version-22-4-3-free-download-mac-win/ http://knowthycountry.com/?p=5807

https://myinfancy.com/upload/files/2022/06/BvhPAW5G62pI15xotS53 30 b72914a55acbebfdb053019be9ccc0c1 file.pdf